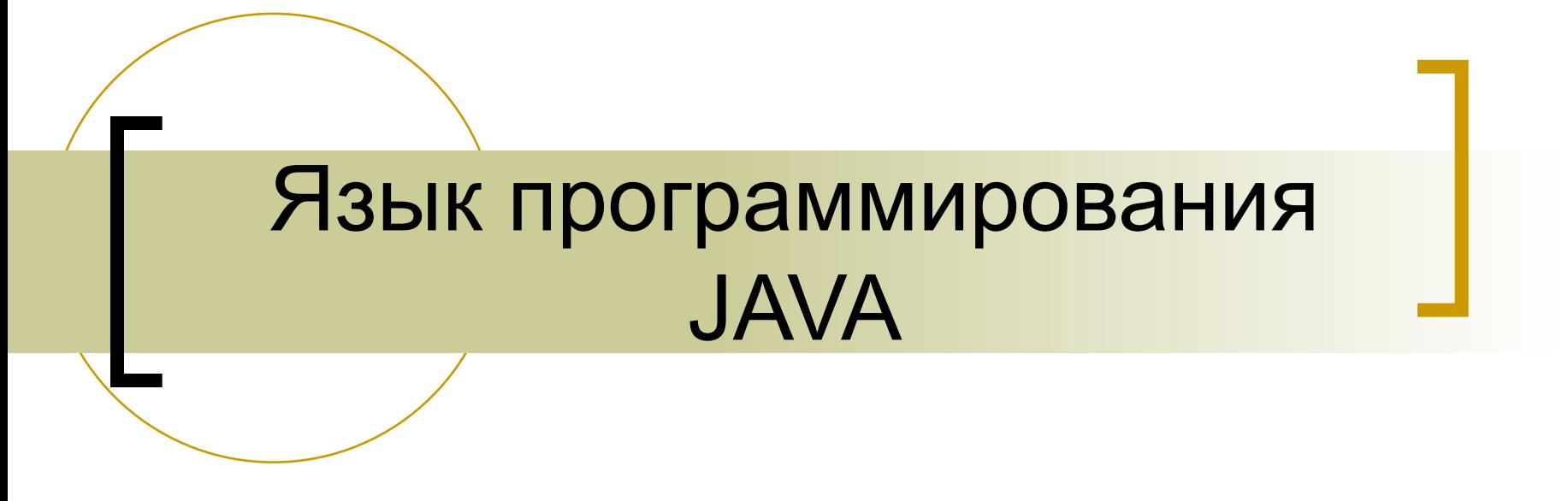

Потоки ввода/вывода

## Содержание

#### ■ Поток.

- Байтовые и символьные потоки.
- Базовые классы.
- Блочное копирование.
- Класс File.
- Ввод/вывод на консоль.
- Чтение строк с консоли.
- Сериализация.
- Байтовый в символьный и наоборот.
- Перекодирование файла.

## Поток

- Поток является абстракцией, которая или производит, или потребляет информацию.
- Все потоки ведут себя одинаковым образом, хотя фактические физические устройства, с которыми они связаны, могут сильно различаться.
- Благодаря потокам ваша программа выполняет ввод/вывод, не понимая различий между клавиатурой и сетью.
- Поток скрывает детали низкоуровневых процессов ввода/вывода.
- В Java система ввода-вывода представлена в java.io.\*

#### Байтовые и символьные потоки

- Потоки бывают для чтения(ввод) и записи (вывод).
- Два типа потоков байтовый и символьный.

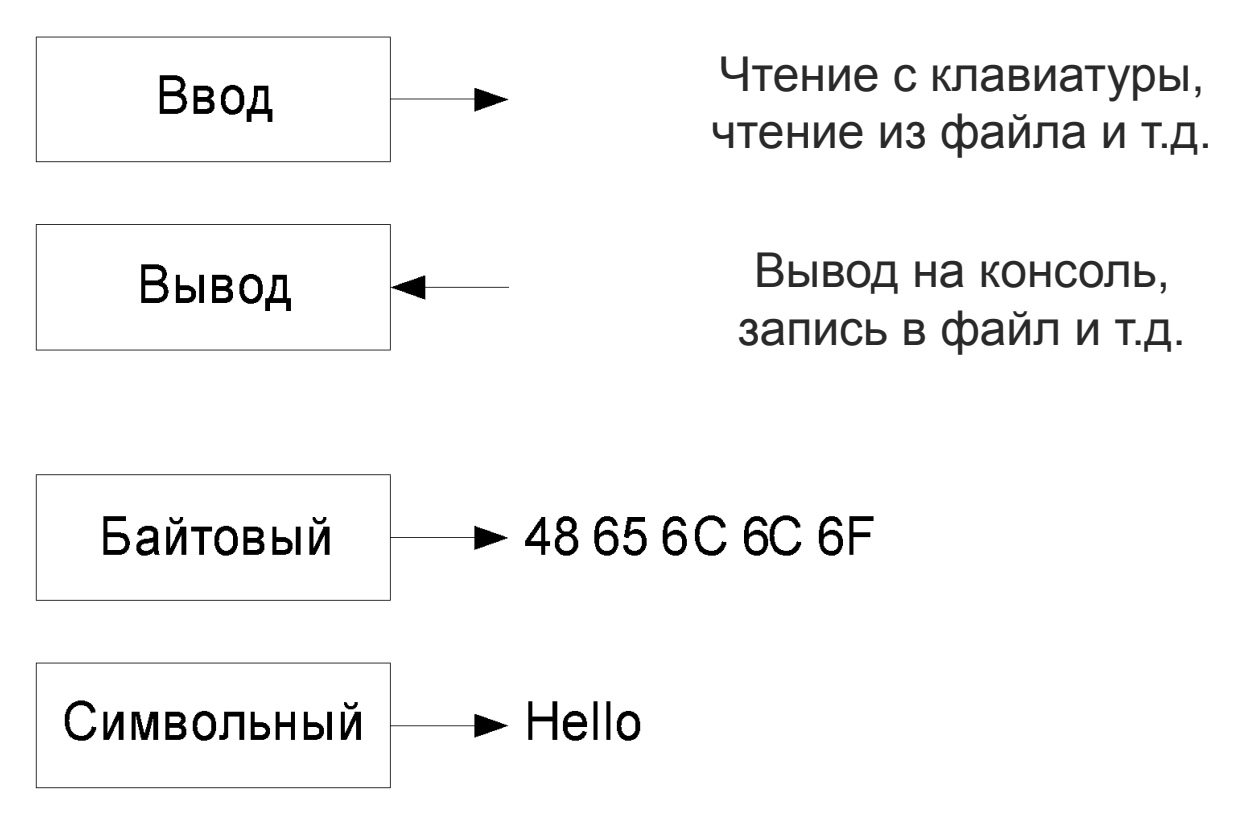

# Базовые классы

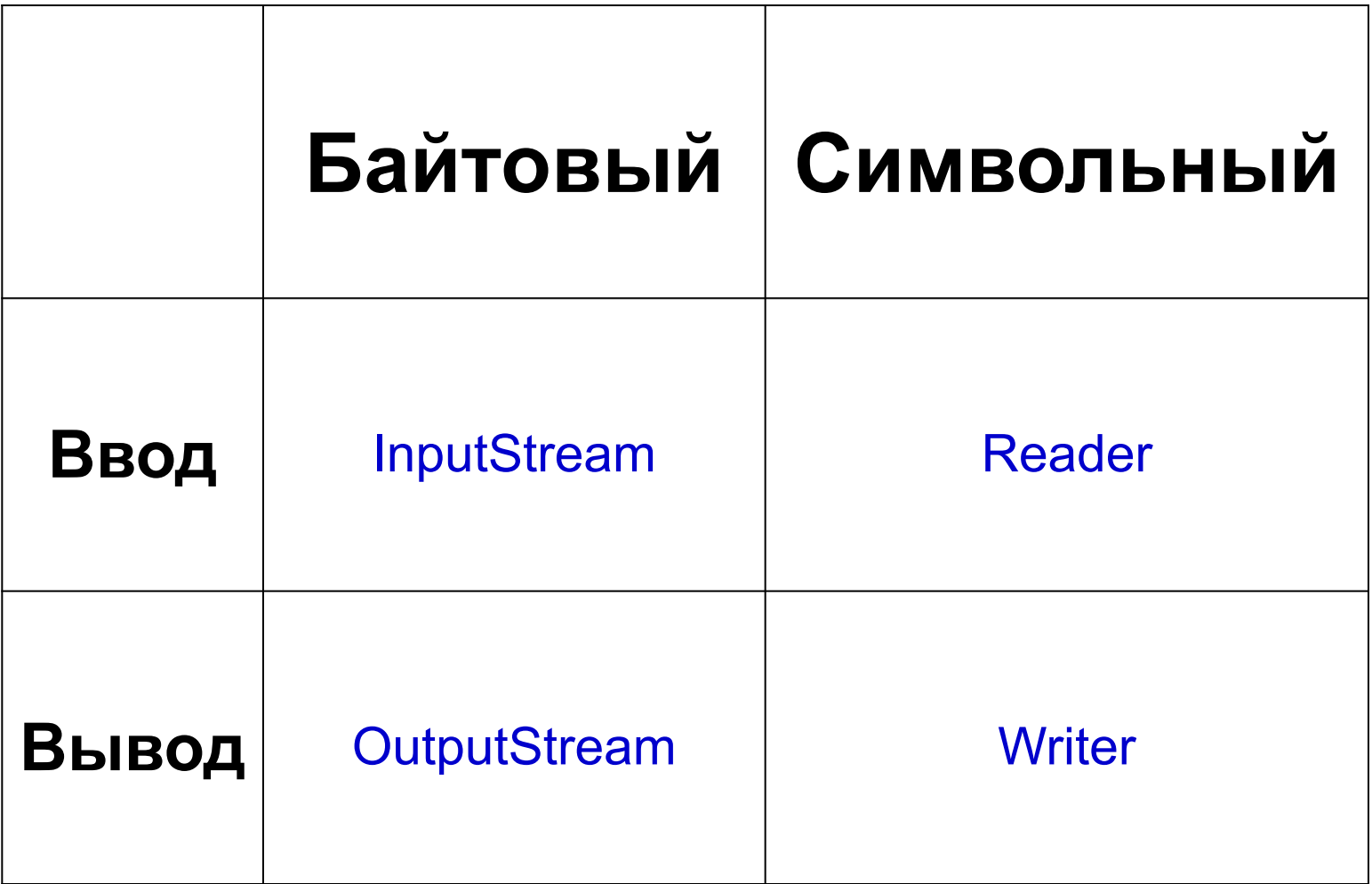

## Байтовые потоки

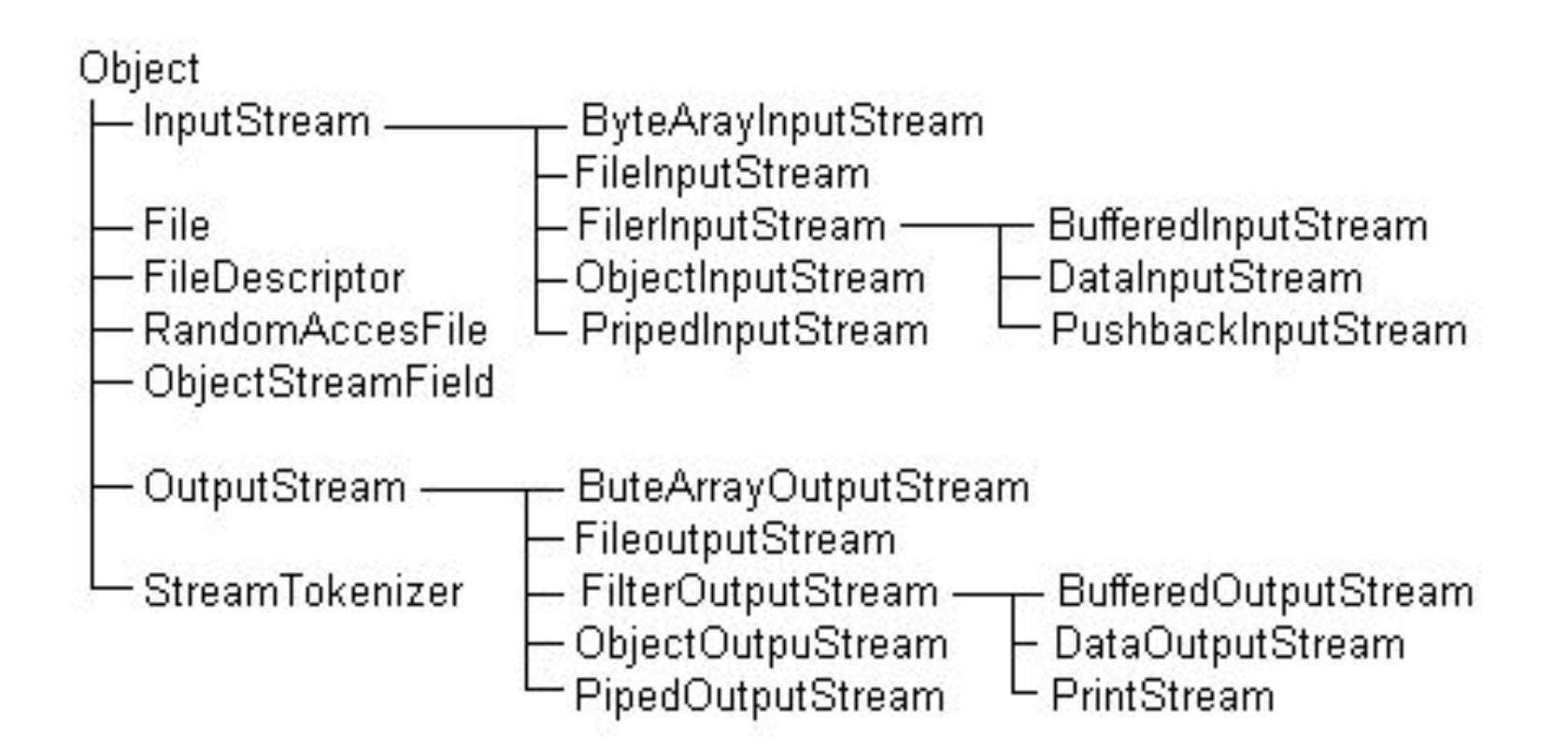

# Классы - байтовые потоки

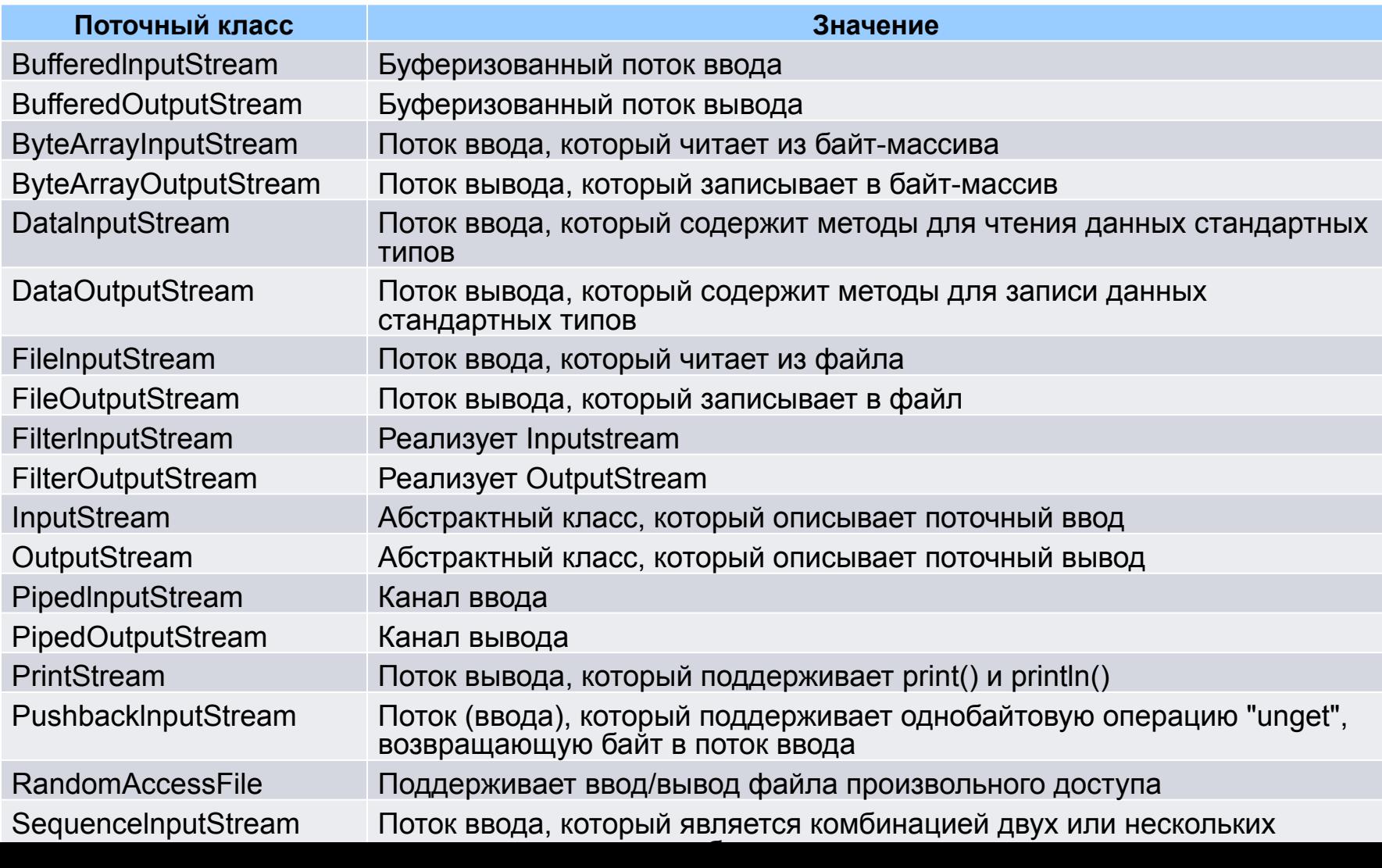

Символьные потоки

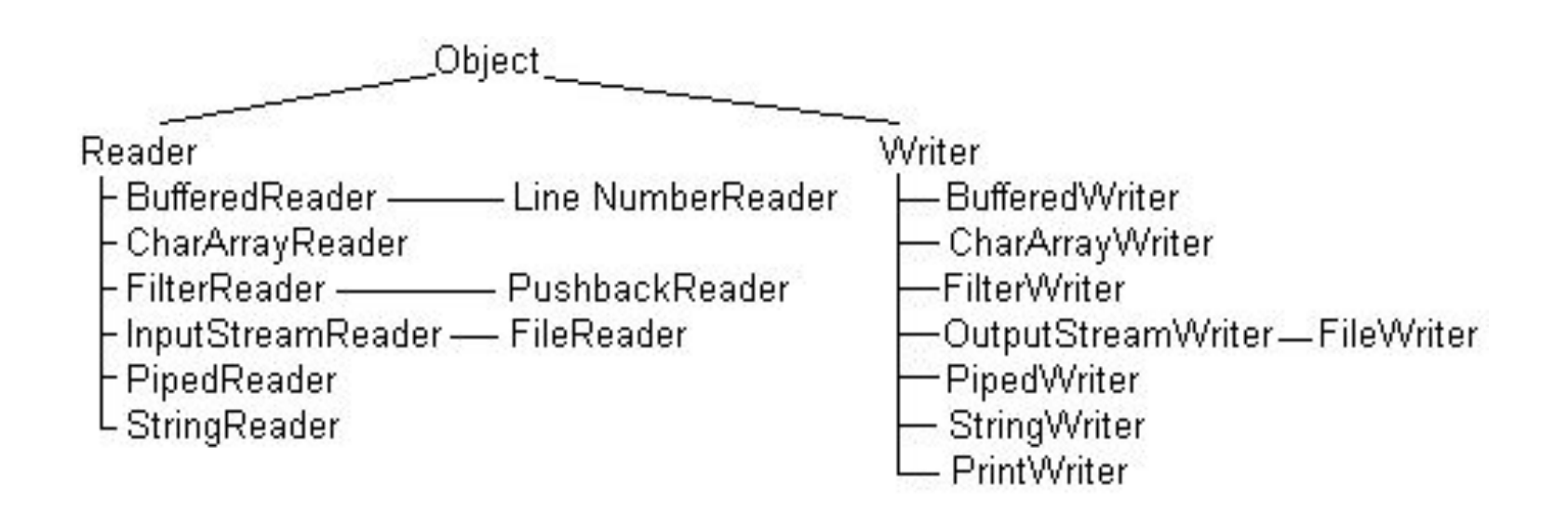

## Классы - символьные потоки

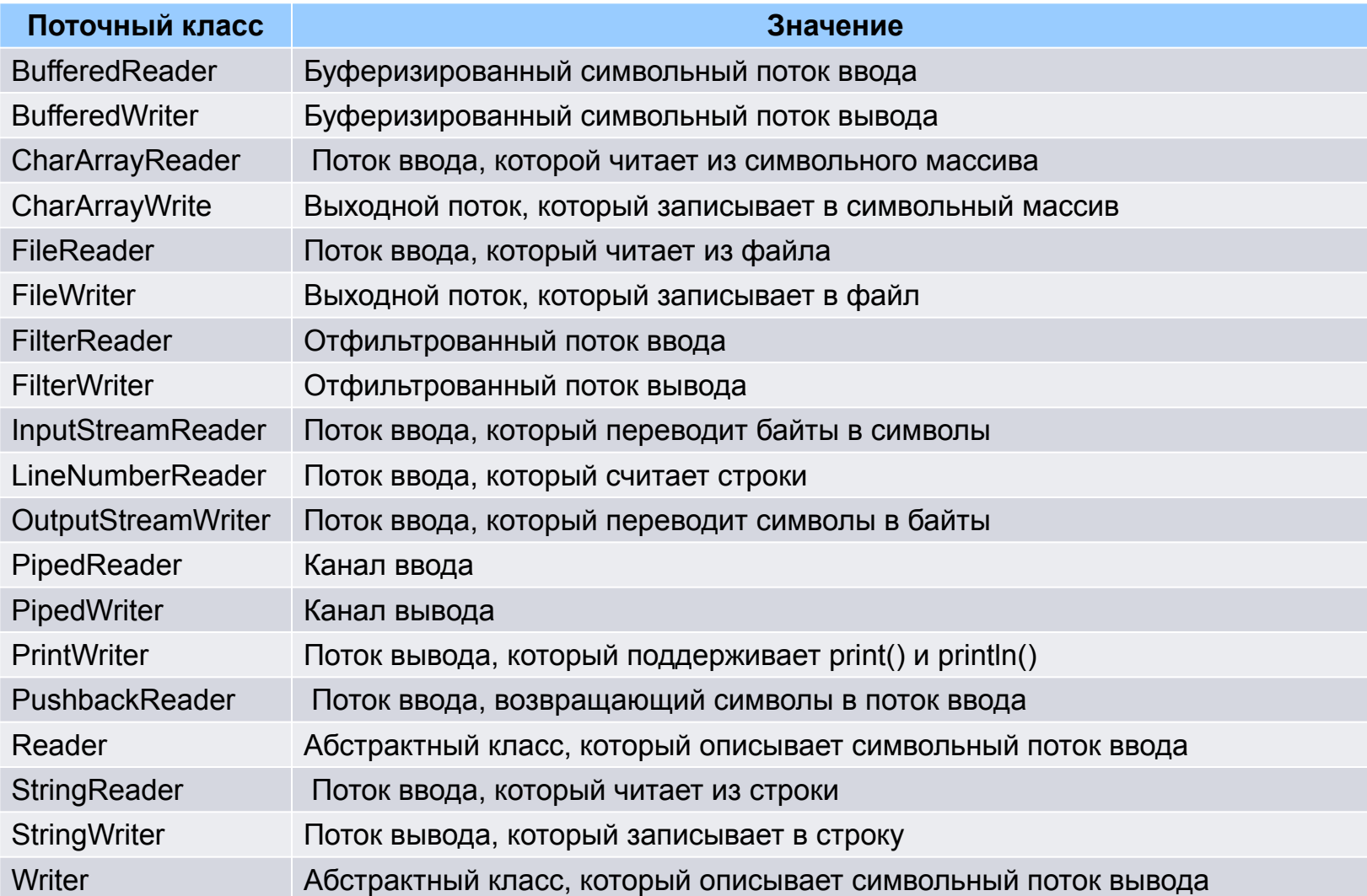

## Класс ByteArrayInputStream

Поток, считывающий (записывающий) данные из массива байт.

byte $[]$  bytes = $\{1,-1,0\};$ ByteArrayInputStream in =new ByteArrayInputStream(bytes); int readedInt =in.read(); //readedInt=1 readedInt =in.read(); //readedInt=255 ? readedInt =in.read(); //readedInt=0

### Класс ByteArrayOutputStream

Применяется для записи в массив.

```
ByteArrayOutputStream out =new 
ByteArrayOutputStream();
```

```
out.write(10);
```

```
out.write(11);
```

```
byte[] bytes =out.toByteArray();
```
## Блочное копирование

```
Процедура копирования
void copy(InputStream is, OutputStream os) throws IOException {
  byte[] b = new byte[1024];
  int c = 0;
  while ((c = is.read(b)) >= 0) {
      os.write(b, 0, c);
 }
}
```
### Класс File

Позволяет осуществлять манипуляции с файлами и директориями Создание дескриптора по имени:

File(pathname) – абсолютный или относительный путь Создание дескриптора по имени и директории:

File(File dir, name) File(String dir, name) Получение информации

getName() – получить имя

getPath() – получить имя и путь

getAbsolutePath() – получить абсолютный путь

getAbsoluteFile() – получить абсолютный дескриптор

Определение родителя

String getParent() – как строки

File getParetnFile() – как дескриптора

Платформозависимые разделители

separator / separtorChar – разделитель директорий pathSeparator / pathSeparatorChar – разделитель в файлов и директорий в путях

## Операции с файлами

Проверка типа isFile() – является ли файлом isDirectory() – является ли директорией isHidden() – является ли скрытым Получение информации о файле exist() – проверка существования length() – длина файла lastModifier() – время последней модификации Создание mkdir() – создать одну директорию mkdirs() – создать все директории createNewFile() – создать пустой файл Удаление delete() – удалить немедленно deleteOnExit() – удалить после завершения Переименование / перенос renameTo(file) – переименовать / перенисти в заданное место

#### Листинг директории

Листинг всех файлов String[] list() – получить имена файлов File[] listFiles() – получить дескрипторы файлов Листинг по критерию String[] list(FileNameFilter) – получить имена файлов File[] listFiles(FileFilter) – получить дескрипторы файлов

#### Класс FileInputStream

Поток для чтения из файла по байтам.

```
try {
```

```
FileInputStream fin = new FileInputStream("/etc/hosts");
        try {
         int i = -1;
          while ((i = fin.read()) != -1) {
             System.out.print((char) i);
 }
       \} finally \{ fin.close();
 }
     } catch (FileNotFoundException ex) {
        System.out.println(ex.getMessage());
     } catch (IOException ex) {
        System.out.println(ex.getMessage());
      }
```
#### Класс FileOutputStream

```
Поток для записи в файл по байтам.
String text = "Hello world!"; // строка для записи
     try {
       FileOutputStream fos = new FileOutputStream("notes.txt");
        try {
          // перевод строки в байты
           byte[] buffer = text.getBytes();
          fos.write(buffer, 0, buffer.length);
        } finally {
          fos.close();
 }
     } catch (FileNotFoundException ex) {
        System.out.println(ex.getMessage());
     } catch (IOException ex) {
        System.out.println(ex.getMessage());
 }
```
#### Классы BufferedInputStream и BufferedOutputStream

- Чтение и запись данных происходит из буфера.
- Ускоряет процесс в несколько раз.
- Запись в устройство вывода произойдет, когда буфер заполнится.
- метод flush() или close() сброс и запись данных

```
try {BufferedInputStream bis = new BufferedInputStream(
   new FileInputStream(new File("/etc/hosts")));
        try {
           int c;
          while ((c = bis.read())!= -1) {
             System.out.print((char) c);
 }
        } finally { bis.close(); }
      } catch (Exception e) {
        System.out.println(e.getMessage());
 }
```
#### Классы FileReader и **FileWriter**

```
Writer writer;
     try {
        Reader reader = new FileReader("notes.txt");
        try {
          writer = new FileWriter("output.txt");
         int c = 0;
          while ((c = reader.read()) >= 0) {
             writer.write(Character.toUpperCase((char) c));
 }
          writer.close();
       \} finally \{ reader.close();
 }
     } catch (FileNotFoundException e) {
        System.out.println(e.getMessage());
     } catch (IOException e) {
        e.printStackTrace();
 }
```
### Байтовый поток в символьный

При чтении возможно преобразование байтового потока в символьный, с указанием кодировки

Класс InputStreamReader InputStreamReader(InputStream, encoding)

## Ввод/вывод на консоль

```
PrintWriter pw = new PrintWriter(System.out, true);
    pw.println("Это строка:");
    int i = -7;
    pw.println(i);
    double d = 4.5e-7;
    pw.println(d);
     char ch = 0;
      BufferedReader br = new BufferedReader(new 
InputStreamReader(System.in));
      System.out.println("Введите символы, 'q' - для завершения.");
     do {
        try {
         ch = (char) br. read();
        } catch (IOException e) {
           e.printStackTrace();
 }
        System.out.print(ch);
     } while(ch != 'q');
```
#### Чтение строк с консоли

```
 BufferedReader br = new BufferedReader(new 
InputStreamReader(System.in));
     List<String> list = new ArrayList<>();
      System.out.println("Введите строки текста.");
      System.out.println("Введите 'stop' для завершения.");
      String s = null;
      while(true){
        try {
          s = br.readLine();
        } catch (IOException e) {
           e.printStackTrace();
 }
        if(s.equals("stop")) break;
        list.add(s);
 }
      System.out.println("Вот ваши строки:");
      for (String str :list) {
        System.out.println(str);
 }
```
### Символьный поток в байтовый

При записи возможно преобразование символьного потока в байтовый, с указанием кодировки

Класс OutputStreamWriter OutputStreamWriter(OutputStream, encoding)

#### Пример: перекодирование ,<br>айла

#### try {

```
 Reader reader = new InputStreamReader(
        new FileInputStream("input.txt"), "Cp1251");
   Writer writer = new OutputStreamWriter(
        new FileOutputStream("output.txt"), "Cp866");
  int c = 0;
  while ((c = reader.read()) \ge 0) writer.write(c);
   reader.close();
   writer.close();
 } catch (FileNotFoundException e) {
   e.printStackTrace();
 } catch (UnsupportedEncodingException e) {
   e.printStackTrace();
 } catch (IOException e) {
   e.printStackTrace();
 }
```
#### Сериализация

- Сериализация процесс преобразования объекта в последовательность байт.
- Сериализованный объект легко передать по сети, сохранить в файл.
- Чтобы объект мог быть сериализован, он должен реализовывать интерфейс java.io.Serializable.
- $java.io.Serializable$  маркер, нет ни одного метода.
- Классы ObjectInputStream и ObjectOutputStream производят сериализацию и десериализацию объектов.
- Свойства класса, помеченные модификатором transient, не сериализуются.

#### Пример сериализации

```
class Person implements Serializable {
        public String name = null;
       public int age = 0;
 }
     ObjectInputStream objectInputStream;
     try {
        ObjectOutputStream objectOutputStream = new ObjectOutputStream(
new FileOutputStream("person.bin"));
        try {
          Person person = new Person();
           person.name = "Jakob Jenkov";
          person.age = 40; objectOutputStream.writeObject(person);
          objectOutputStream.close();
        } finally {objectOutputStream.close(); }
```

```
 } catch (FileNotFoundException e) {e.printStackTrace();
```

```
 } catch (IOException e) {e.printStackTrace();}
```
#### Пример десериализации

#### try {

 objectInputStream = new ObjectInputStream(new FileInputStream("person.bin")); try {

Person personRead = (Person) objectInputStream.readObject();

System.out.println(personRead.name);

System.out.println(personRead.age);

} finally {

```
 objectInputStream.close();
```

```
 }
```
}

```
 } catch (FileNotFoundException e) {
```

```
 e.printStackTrace();
```

```
 } catch (IOException e) {
```

```
 e.printStackTrace();
```

```
 } catch (ClassNotFoundException e) {
```

```
 e.printStackTrace();
```
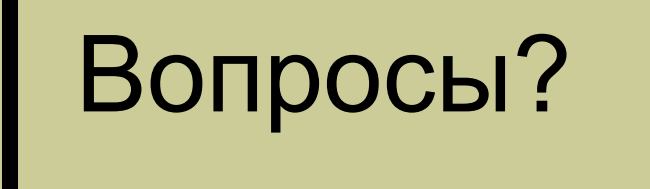